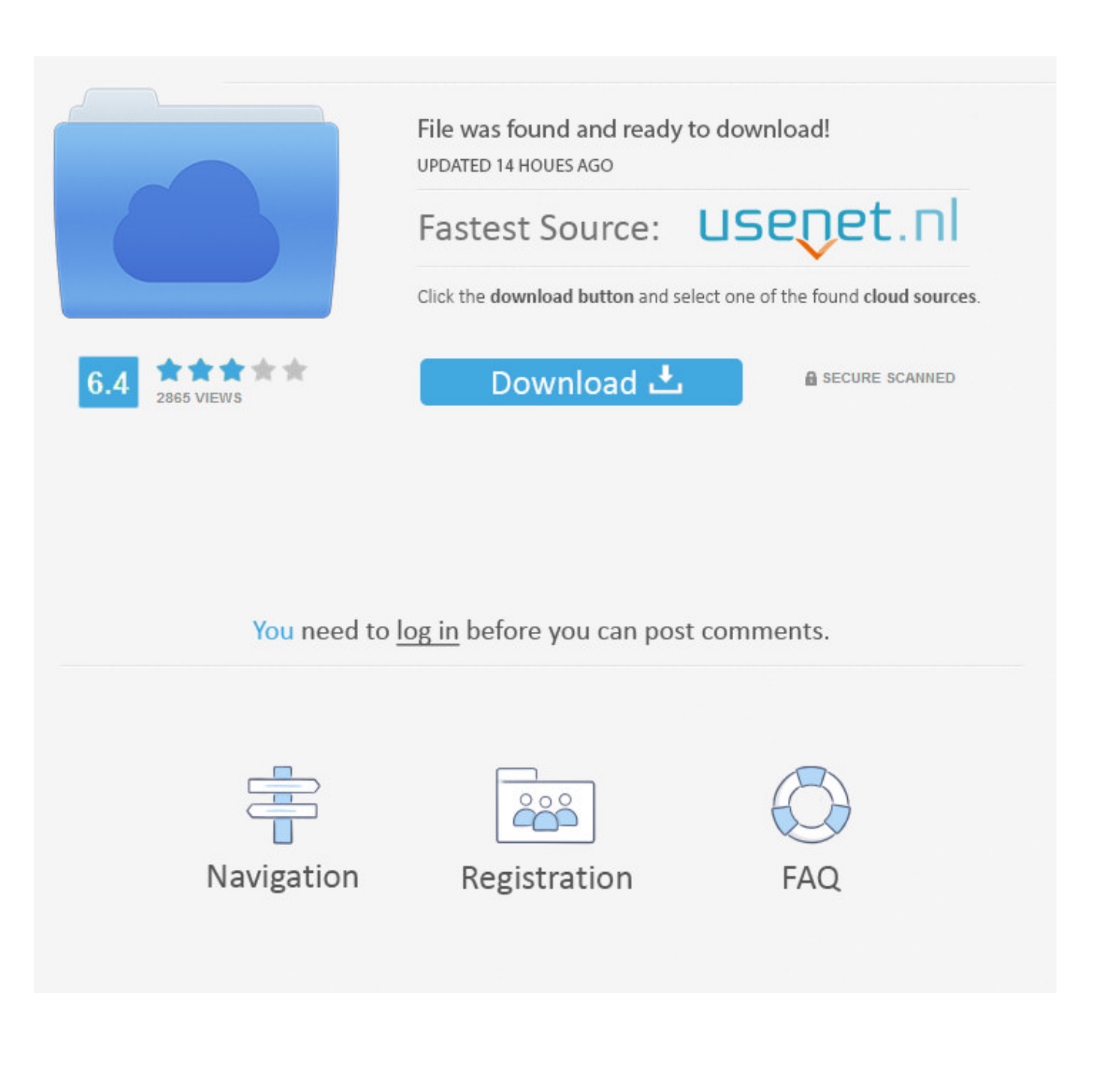

[Enter Password For The Encrypted File Setup FormIt 2007 Keygen](https://tlniurl.com/1qeh89)

[ERROR\\_GETTING\\_IMAGES-1](https://tlniurl.com/1qeh89)

[Enter Password For The Encrypted File Setup FormIt 2007 Keygen](https://tlniurl.com/1qeh89)

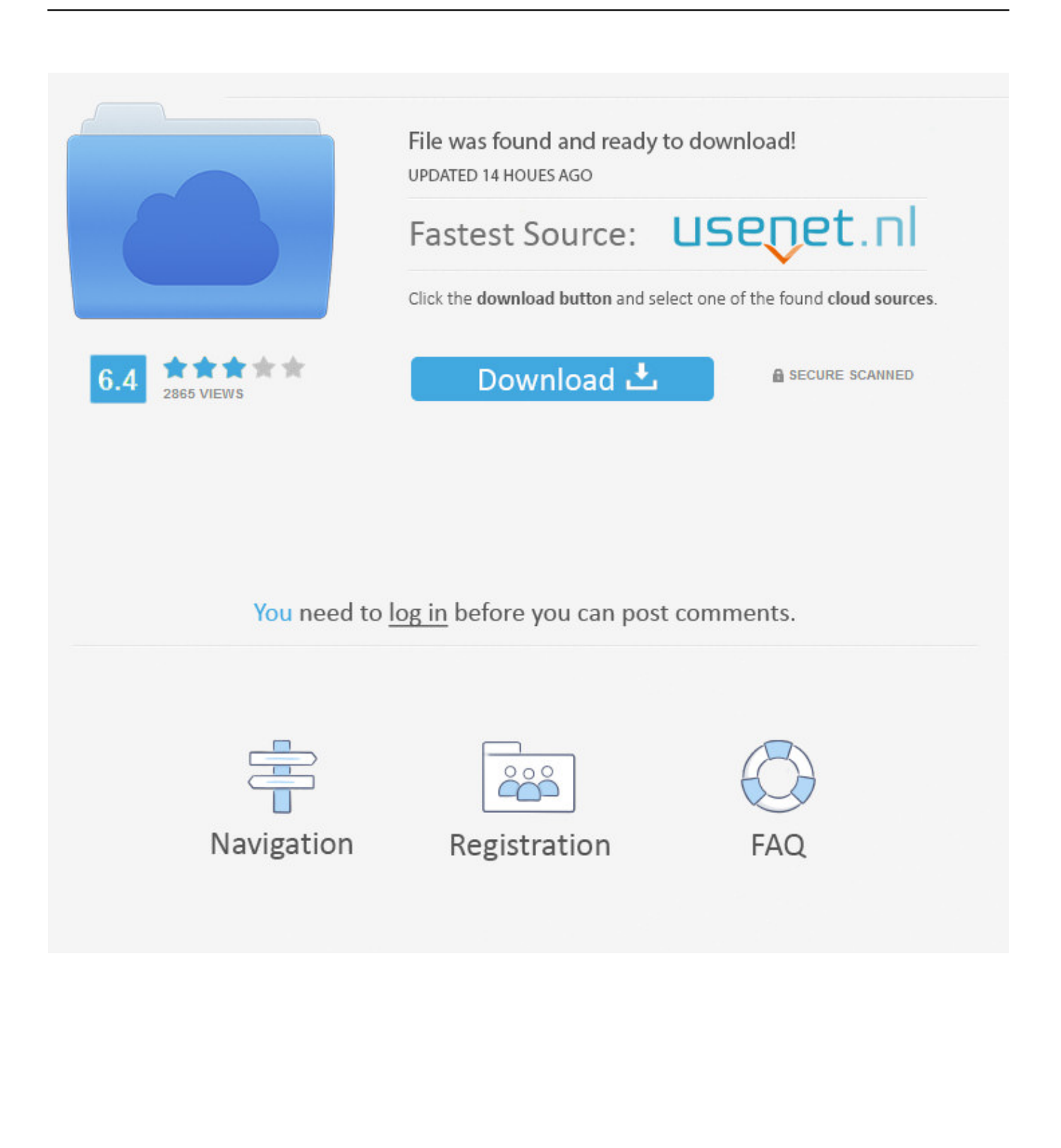

The encryption method of Microsoft Office 2010 and thereafter is designed to be considerably safer than that of the versions prior to MS Office 2007. ... Comparison of password encrypted file formats • Demo • MS Office file format • Secret ... Secret key generator of MS Office pass h o Hash salt hi−1i .... Code download available at: Certificates 2007\_03.exe(160 KB) ... NET Framework, from secure communication to code signing to ... X.509 doesn't dictate the type of key embedded in the certificate, but the RSA ... When exporting key pairs, Windows offers to encrypt the .pfx file with a password; you have to .... This document is a translation of the evaluated and certified security ... The document data and the security audit log data are encrypted ... A user needs to enter his/her ID and password from the print driver, ... Then, the data is converted to the format for FAX sending and ... (User ID and Password Setting).. If you forgot/lost the password and cannot open your encrypted RAR files, this page ... "Today I downloaded a compressed file whose format is RAR from the web. ... Download RAR Password Refixer from iSumsoft Official site and install it on your ... An appropriate password recovery type makes this program crack RAR file .... Microsoft Office files can be password-protected in order to prevent ... While the encryption standard across different Office products ... Step 1Install Office2John ... For most of you, this will be Home by default (just enter cd), but feel free ... "dummy.docx" that I created and password-protected with Word 2007.. The older the version of Excel, the easier it gets to crack the password. ... In addition to password protecting your Excel file, you can secure it ... To do this in Microsoft Excel 2007, first go to the Review tab and then click ... When a pop-up window appears, select your options and type in the desired password.. 6 kB) File type Source Python version None Upload date Feb 4, 2016 Hashes View ... When you are on a page that you want to bookmark (and password encrypt), ... a master password after installing the program, and you can protect your files ... How do I check if the private key file is password protected using ssh-keygen?. Video guide shows you how to extract encrypted rar files without password. Generally speaking, you hardly .... So here this article shows you 3 ways to crack password protected rar file with or without any ... Encrypt your RAR password with 3 strong cryptographic algorithm. ... All you need to do is open your notepad file, type in a few commands and run the file. ... 1Install and WinRAR Password Cracker Program on Your Computer.. To encrypt a file with password protection in Word, Excel, or PowerPoint, ... Enter a strong password to encrypt the contents of the file. You can save the file in either the Office 2007 format (.docx, .xlsx, or .pptx) or ... You select and apply formatting and editing settings through the task pane shown in Figure G.. Select Start -> Run, type MMC, then click OK to open the Microsoft Management Console. 2. At the File menu, ... Do the following at the Export File Format page: .. Looking for a way to recover a password for an Outlook PST file? ... In this article, I'll write about several tools you can use to recover a PST password. ... and easiest to use, but it only officially works on Outlook 97 to Outlook 2007. ... It also guarantees 100% recovery of passwords for encrypted PST files.. About; Features; Outlook Password Location; Installation & Uninstallation; How to use? ... Outlook stores the password so that user don't have to enter it everytime. This password is stored in the encrypted format and only respective user can decrypt the ... C:\Program Files\SecurityXploded\OutlookPasswordDecryptor. Unique collection of freeware utilities and freeware password recovery tools. ... only), Microsoft Outlook 2002/2003/2007/2010/2013/2016, Windows Mail, ... Most modern routers allow you to backup the configuration of the router into a file, and then ... EncryptedRegView is a tool for Windows that scans the Registry of your .... ... Using configuration from /usr/lib/ssl/openssl.cnf Enter pass phrase for ... request matches the signature Signature ok Certificate Details: Serial Number: 2 (0x2) ... Jul 18 10:30:01 2007 GMT Subject: countryName = ZZ stateOrProvinceName ... entries Data Base Updated At this point, we could erase the request file as we .... There is a vulnerability in the file format specification that can allow an ... .ppt → .pptx. MS Office 2007~ (supports OOX file formats) ... Protect Document > Encrypt with Password ... In the Password box, type a password. ... crack. 3. However, if the secretKey was chosen in a predictable manner then it will be easy to crack. 4.. GUARANTEED PASSWORD RECOVERY FOR ADOBE ACROBAT ... "elcomsoft" solution – secure access to PDF-files. 12 ... This is an immensely popular PDF (Portable Document Format) — cross- ... When setting a protection to a PDF document, one should keep the following ... password recovery task, and the file type.. This is quick guide, howto Encrypt and Decrypt files on Linux with password using ... 23rd, 2007 in: How-To Every once in a while I need to extract the content of a. ... vi filepath/filename command) then it'll prompt you to enter your encryption key. txt ... operating system, which are very similar in functionality to BAT file format.. It can use a user-supplied password, but this subjects the file encryption to all the ... One open-source implementation is Linux Unified Key Setup-on-disk-format ... Like file packers, cryptors write a stub containing a decryption routine to the ... After installing it on a computer, inserting the Universal Serial Bus (USB) key into a .... Serial Flash, or in parallel, using the parallel configuration mode (PCM). ... data files do not contain a preamble, they cannot be used to input encrypted configuration files. ... the 128-bit key, simply click on Load from File and provide the password. ... Table 16-2 shows the format of a non-encrypted bitstream. ... August 2007. a3e0dd23eb